# Software de Gestión Integral

# ACADEMIC ERP

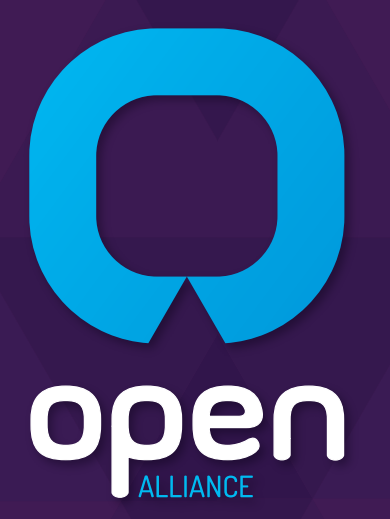

info@openalliance-la.com www.openalliance-la.com  $(+593)74092154 - 4101056$ 

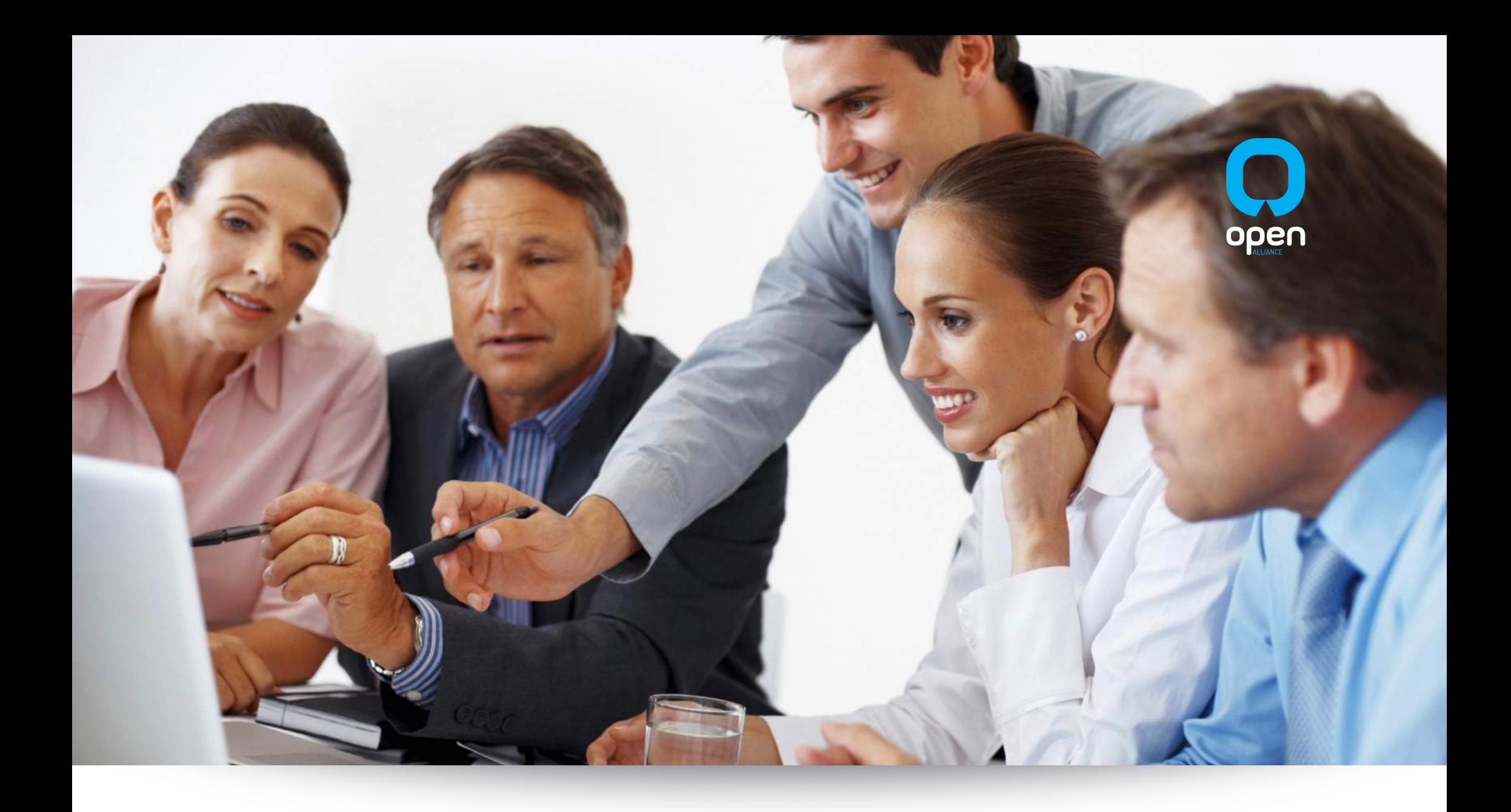

#### **Cambiamos la forma** en la que nuestros clientes gestionan sus organizaciones,

dotándolos de un conjunto de aplicaciones tecnológicas integradas que fomentan la excelencia en la prestación de servicios educativos.

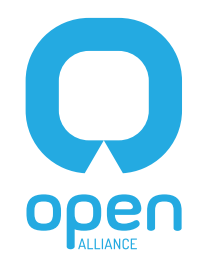

Somos una empresa con más de 7 años de experiencia en la provisión de Software de Gestión Empresarial (ERP) a nivel nacional.

Entendemos sus necesidades y brindamos soluciones prácticas y oportunas a sus requerimientos para la evolución exitosa de su organización. Nuestras aplicaciones se construyen con un manual de procedimientos y metodologías de nivel internacional para garantizar los más altos estándares de calidad.

Mejoramos continuamente nuestros productos y servicios, este es el pilar fundamental y la garantía, que permite construir con nuestros clientes una alianza estratégica encaminada a la excelencia.

\*Openalliance es socio fundador de la Corporación de Tecnologías de la Información Cuatros Rios en la Ciudad de Cuenca, Ecuador.

Obtenga información completa y al instante Analice los procesos en todas las áreas en menor tiempo Genere reportes e indicadores gráficos

## ACADEMIC ERP

#### Optimiza el rendimiento y control de su organización

La adaptabilidad es un factor clave, alinear los procesos internos a la normativa y las mejores prácticas que incorpora la solución, constituyen nuestro principal valor agregado.

- O Diseño funcional de vanguardia y enfocado a la simplificación de tareas del usuario, permite generar una excelente curva de aprendizaje.
- O Mejora la comunicación de toda la comunidad educativa (profesores, padres, alumnos, empleados administrativos, autoridades) a través de un sistema completo de mensajería.
- O Academic ERP cumple las normativas vigentes de los diversos entes de control como: Ministerio de Educación, SRI, IESS, MRL, etc.

#### Un sistema de gestión documental integrado.

Un proceso de mejora continua, permite incorporar avances y mejoras de última tecnología, adaptándonos de forma rápida a las nuevas exigencia del mercado o de los organismos de control.

open

- O Respaldo técnico y garantía de funcionamiento integral, para asegurar una experiencia satisfactoria del usuario.
- O Escalable y Adaptable, con una estructura modular para adaptarse a las necesidades de su Institución, lo que garantiza la extensión e integración de funcionalidades en el tiempo.
- O Integración y control de la información de todas la áreas de manera estructurada y de acuerdo con roles y perfiles de usuario.

#### **La herramienta clave para la toma de decisiones estratégicas**

**Gracias a la posibilidad de contar con una solución integral, nunca fue tan fácil obtener información completa y al instante.**

- **Acceso desde cualquier lugar** a través de Internet, la navegación dentro del sistema es intuitiva, presentando información de consulta, análisis, incluso información de control a través de indicadores.
- **Las capacidades de trazabilidad** y drill down (acceder a información específica a partir de un nivel general) le permiten realizar análisis minuciosos y de forma rápida.
- **Visualice ágilmente la información** de su organización a través de múltiples posibilidades para generación de reportes al instante: datos, información tabulada, indicadores, gráficos, etc.

## **Módulos de gestión educativa**

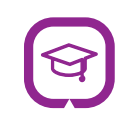

**ACADÉMICO:** este módulo constituye el sistema central de la gestión educativa, pues posee toda la lógica de gestión institucional de las unidades académicas, incluida la configuración de la oferta académica mediante el manejo de mallas curriculares a lo largo de los periodos lectivos, junto con la estructura de calificaciones necesarias para la aprobación de las asignaturas o créditos que las conforman. El sistema abarca todo el proceso, desde el registro de matrículas y fichas estudiantiles detalladas, hasta la configuración de profesores y distributivos que permiten una eficiente gestión de cursos, generación de listados, entrega de informes, etc.

El sistema permite el ingreso y consulta de calificaciones, asistencia y además la generación automática de reportes y avisos relacionados, así como la ejecución de procesos masivos automatizados Ej.: cierre de lectivos y promociones automáticas de alumnos. La comunicación con representantes, alumnos y profesores se puede realizar de manera ágil a través del sistema integrado de mensajería.

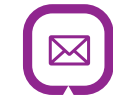

**CORREOS ELECTRÓNICOS:** permite la generación de notificaciones automáticas desde el sistema hacia padres de familia, representantes y alumnos, en diversos eventos registrados. Ej.: matriculación, cierre de lectivo, promociones y registro de inasistencia.

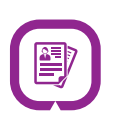

**ADMISIONES:** permite el registro de los aspirantes a ingresar en la institución, junto con todas las evaluaciones tanto de conocimiento como psicológicas que los aspirantes deben superar antes de obtener un cupo en la institución. El departamento docente y psicológico de la institución trabajan en conjunto para obtener un perfil de estudiante global, que permita la toma de decisiones sobre reserva de cupos y demanda de los mismos; también permite obtener indicadores importantes como: ventajas competitivas en base a los motivos por lo que los estudiantes desean ingresar a la institución.

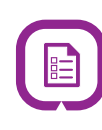

**CALIFICACIONES DETALLADAS:** permite un registro a detalle de las calificaciones de los aspectos que conforman cada parcial, Ej.: trabajo en clase, trabajo grupal, tareas, lecciones, etc. Adicionalmente permite la generación de reportes y cuadros de calificaciones con información individual, que permite al cuerpo docente evaluar en qué aspecto los estudiantes deben mejorar en su rendimiento.

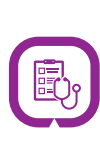

**FICHA MÉDICA:** permite el control de fichas médicas e historial de consultas y atención médica, tanto para estudiantes como para el personal que labora en la institución. El sistema gestiona todo el histórico de consultas realizadas junto con los diagnósticos y prescripciones registradas, lo que permite obtener datos estadísticos de incidencias y enfermedades comunes dentro de la institución.

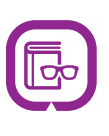

**TESIS:** permite almacenar y gestionar los temas de tesis que proponen los alumnos, su aceptación y el seguimiento de un profesor tutor que evaluará el avance del tema de tesis desde la herramienta, Finalmente el sistema permite el nombramiento de un tribunal quien se encargará de evaluar el trabajo y asignarle una calificación final.

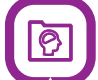

**DECE:** facilita la creación de fichas acumulativas para el departamento de consejería estudiantil en el formato exigido por el ministerio de educación, además gestiona todo el aspecto psicológico del alumno con históricos de entrevistas con padres de familia, seguimiento y resolución de casos de conducta, y permite almacenar la evidencia de las acciones realizadas para solucionarlos.

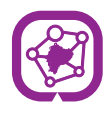

**ACADEMIC LOEI:** facilita la creación de configuraciones acorde a la Ley Orgánica de Educación Intercultural en sencillos pasos. Permite la gestión de las mallas curriculares acorde a los modelos que presenta el ministerio de educación, en la sección de conducta se habilita la aplicación de los códigos de convivencia de las instituciones así como el registro y generación automática de informes relacionados.

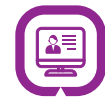

**MATRÍCULA EN LÍNEA:** permite que el representante del estudiante realice el proceso de matriculación y actualización de su información o la de su representado, desde la comodidad de su hogar a través de internet, el sistema se encargará de controlar y validar la información ingresada y además notificará al departamento correspondiente para que se complete el proceso de matriculación.

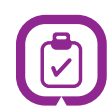

**CONTROL DE TAREAS:** permite realizar un control detallado de las tareas que los profesores envían a los estudiantes y la carga diaria que tendrán; el sistema notificará automáticamente al representante, todas las tareas que el estudiante debe cumplir en casa, el padre de familia puede controlar el avance de estas tareas y será notificado si alguna no ha sido cumplida.

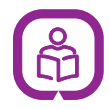

**APRENDIZAJE POR COMPETENCIAS:** módulo que habilita un registro de las aptitudes que los estudiantes van adquiriendo a lo largo de su proceso de aprendizaje, generalmente se lo utiliza en los niveles iniciales de educación básica pues las calificaciones cuantitativas no aplican o no son suficientes en estos niveles, sin embargo se puede aplicar a cualquier nivel de educación si la institución así lo considera pertinente.

### **Módulos de gestión administrativa financiera**

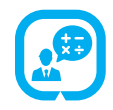

**CONTABILIDAD:** módulo central de la gestión contable y financiera, entre sus principales bondades tenemos: la gestión de plan contable general y virtual (plan reducido para análisis gerencial), posibilidad de trabajar en varios periodos contables a la vez (incluso de años fiscales diferentes), diversos automatismos para la generación de asientos, clasificación de asientos en diversos libros diarios, completamente integrado a los demás módulos, generación de reportes o balances contables.

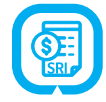

**FACTURACIÓN Y SRI:** el módulo incluye los lineamientos tributarios vigentes como: comprobantes permitidos, códigos de impuestos vigentes, realiza el cálculo automático de impuestos y retenciones. El proceso de registro de comprobantes es ágil, la facturación de venta se puede generar de forma automática y en lote gracias a la integración con el módulo de Gestión de Rubros Académicos, las declaraciones de los impuestos y anexos se genera automáticamente desde el sistema.

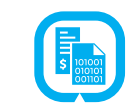

**COMPROBANTES ELECTRÓNICOS:** el sistema facilita la generación de comprobantes electrónicos, siempre actualizados a las fichas técnicas emitidas por el organismo de control. El sistema gestiona automáticamente todo el proceso de firma digital, autorización de comprobantes y notificación automática de clientes a través de correo electrónico, adjuntando los archivos XML y RIDE de cada comprobante generado. Adicionalmente incluye un repositorio de documentos electrónicos, el cual permite el acceso de proveedores y padres de familia para la consulta y descarga de sus comprobantes.

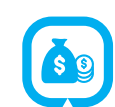

**TESORERÍA:** posee un completo control de cajas: apertura y cierre, detalle de documentos de cobro o pago, efectivo, etc. Permite el control de caja chica incluyendo el proceso de solicitud de reposición de fondos, su aprobación o rechazo, contempla la definición de montos máximos de pago y de reposición. Diversos métodos de cobro/pago autorizados para cada caja. Conciliación bancaria a través de la importación de los estados de cuenta bancarios, cuyas transacciones son asociadas con los movimientos de la contabilidad. Gestión de cheques: emisión, reserva, protesto, impresión, etc. El manejo de cuentas por cobrar y pagar, está 100 % integrado a la contabilidad. Emisión de Comprobantes de Ingreso y Egreso optimizados para una contabilización ágil: muestran las obligaciones o anticipos pendientes de forma automática, permite el registro directo de una operación de anticipo. Permite la contabilización de cobros / pagos realizados a través de las cuentas bancarias, afectando directamente a las obligaciones respectivas, si las hubiera. Reportes detallados para un efectivo control de la cartera.

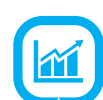

**PRESUPUESTOS:** la gestión presupuestaria es vital, no solo porque la normativa vigente exige su presentación antes de cada año lectivo, sino también porque instituye una cultura de control sobre los gastos de la organización. A través de este módulo se puede descomponer a la institución en varios centros presupuestarios (equivalentes a centros de costos en la contabilidad), ellos nos permiten realizar un análisis tanto individualizado como consolidado del uso de las partidas presupuestarias, incluye controles para impedir una operación que supere los saldos disponibles, se pueden manejar varios tipos de presupuestos, por Ej.: inversiones en activos, ingresos, gastos, etc. Permite la realización de operaciones de reforma o reasignación. El presupuesto puede ser gestionado tanto por año lectivo como por año fiscal, incluyendo la posibilidad de traslado de saldos presupuestarios. Cuenta con varios reportes que permiten un análisis completo y detallado para un control interno, el cual puede ser traducido al formato solicitado por el Ministerio de Educación.

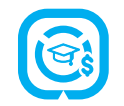

**RUBROS ACADÉMICOS:** integra a la gestión académica con la gestión financiera de la institución; sus principales características son: configuración de rubros (obligatorios, opcionales, descuentos, becas, etc.) y reglas de aplicación a diferentes niveles educativos y procesos: matriculación o admisión. A través de las denominadas Guías de Rubro, se gestionará de forma centralizada las deudas por rubros académicos, permitiéndose a partir de estas, realizar facturación en lote y registro de anticipos. Estas guías permiten un control efectivo y al instante de las deudas de los clientes (padres de familia estudiantes) antes de proceder a su contabilización, permitiendo adoptar políticas de facturación antes o posteriores del cobro. Este módulo también permite la asignación masiva de recargos o novedades a los alumnos y la asignación de descuentos, etc.

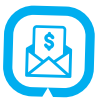

**RECAUDOS CON TERCEROS:** este módulo es una extensión al de Rubros Académicos. Permite una comunicación de dos vías con entidades financieras que realizan funciones de recaudación de fondos. Para ello el sistema contempla dos tipos de convenios: convenios generales, como los cobros en ventanillas, y los convenios individuales, como descuentos directos a cuentas bancarias, o recargos a tarjetas de crédito, etc. Para ello el sistema genera archivos de avisos, con las deudas vigentes, en el formato requerido por cada entidad financiera y así mismo recibe los archivos de respuesta, en función de los cuales identifica las transacciones y las contabiliza, registrando el ingreso del dinero a la cuenta bancaria establecida, con la contrapartida respectiva dependiendo si afecta a una obligación pendiente o corresponde a un anticipo, ello dependerá de las políticas de facturación de cada institución.

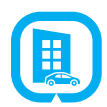

**ACTIVOS FIJOS:** permite la creación de un activo fijo directamente a partir de la creación de una factura, se integra además con el módulo de presupuestos para cargar las inversiones o el gasto por amortización/depreciación a las respectivas partidas y centros presupuestarios. Permite la ejecución en lote de los asientos de depreciación. Es configurable en cuanto al manejo de diversos criterios de depreciación y control del tiempo de depreciación. Permite la asignación y manejo de custodios de los activos y un histórico de los cambios.

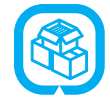

**INVENTARIOS:** gestiona las operaciones sobre los bienes adquiridos por la institución para su posterior consumo o venta: toma de inventario, ingreso, devolución, consumo, venta, etc. Permite el almacenamiento en una o más bodegas, permite la generación de kardex por producto, etc.

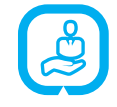

**RECURSOS HUMANOS:** gestiona la nómina de los empleados sobre una estructura salarial que se pueda configurar y adaptar a las necesidades de cada institución, permite la integración con

presupuesto, permitiendo asociar el gasto del personal a diferentes centros presupuestarios. Integración con tesorería que permite realizar el pago de nómina desde el módulo de RRHH., integración tributaria que entrega información para la generación del formulario 107. Gestión de ausencias, permisos y vacaciones de los empleados así como control de asistencia desde el mismo sistema. Histórico de solicitudes de trabajo presentadas en la Institución para futuras contrataciones.

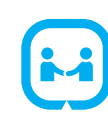

**CRM (Relacionamiento con el cliente):** gestión de iniciativas y oportunidades de negocios mediante la aplicación de Campañas publicitarias. Gestión de equipos de ventas y promoción con control y medición de resultados de seguimiento a las oportunidades generadas a través del mismo sistema. Ponga a disposición de sus clientes una completa mesa de ayuda y seguimiento de incidencias para mejora de satisfacción de clientes

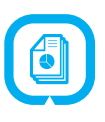

**GESTIÓN DOCUMENTAL:** incluye un potente gestor documental que permite asociar cualquier tipo de archivo a cualquier registro del sistema. Esto permite organizar la información asociada a cualquier entidad que se utilice en la empresa en un único sitio. Ej: copias de cédula en los alumnos, Archivo XML de los comprobantes electrónicos, contratos, archivos de aviso al banco, etc.

Son infinidad los usos que se le pueden dar a esta utilidad. El ahorro de tiempo y la mejora en la organización de documentos es imprescindible en cualquier empresa, es evidente.

#### **El mejor modelo de gestión aplicado a su institución**

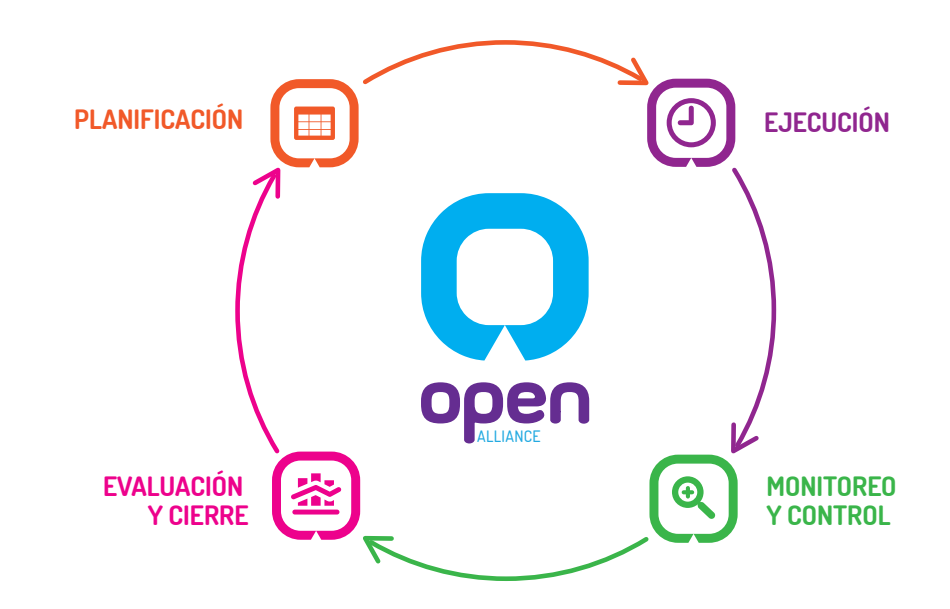

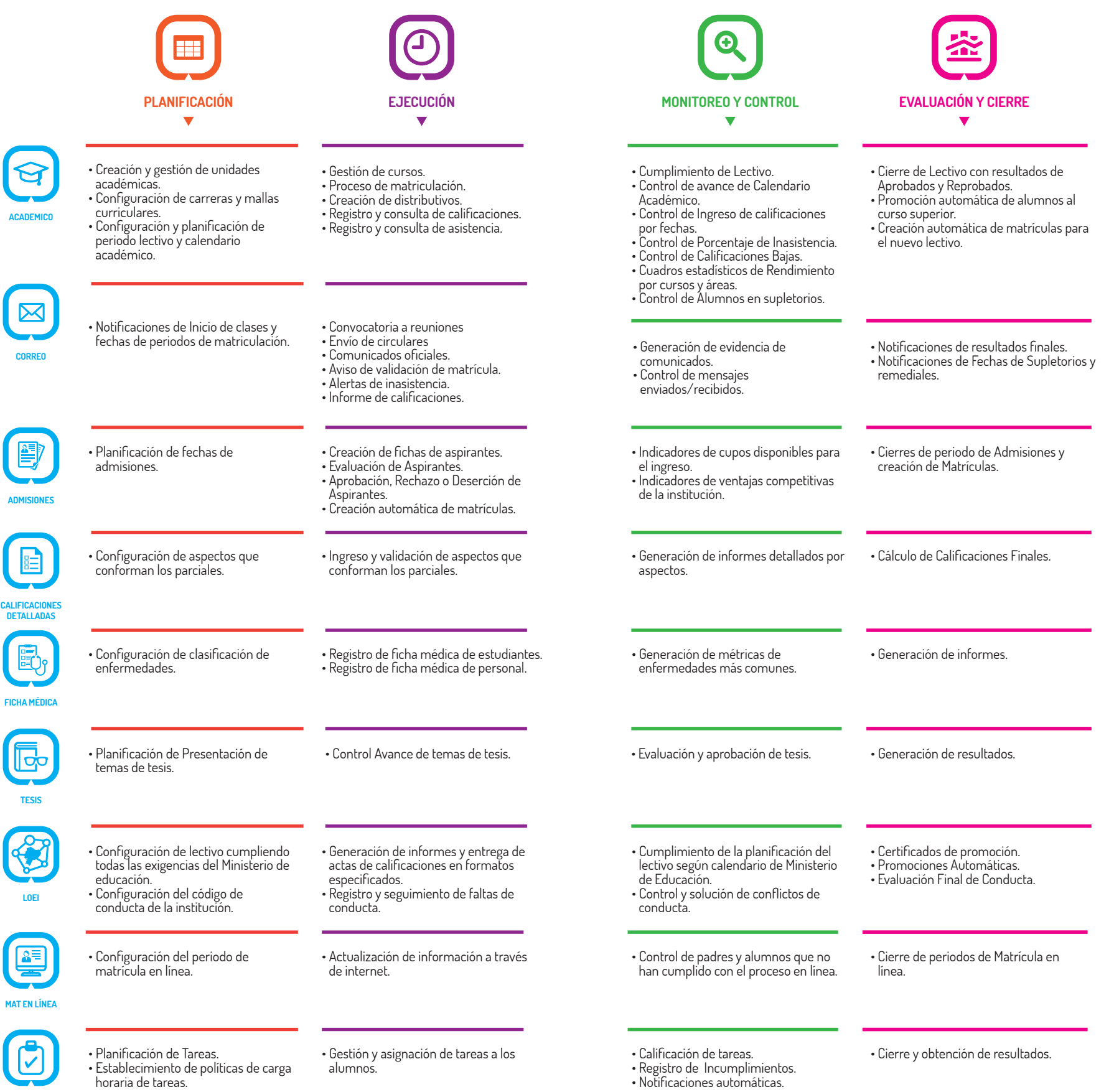

**CONTROL DE TAREAS**

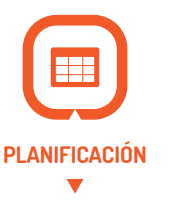

• Configuración de grupos de competencias a ser evaluados.

• Configuración del presupuesto en base a partidas y centros presupuestarios.

• Doble estructura presupuestaria: control interno y para el ministerio. • Configuración de seguimiento por

• Vinculación entre cuentas contables y partidas presupuestarias.

año o por mes.

puntos de emisión.

comprobantes electrónicos.

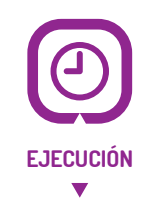

• Tipos de operaciones : asignación, reasignación, reforma, obligación, NC,

• Inclusión de nuevos centros o partidas.

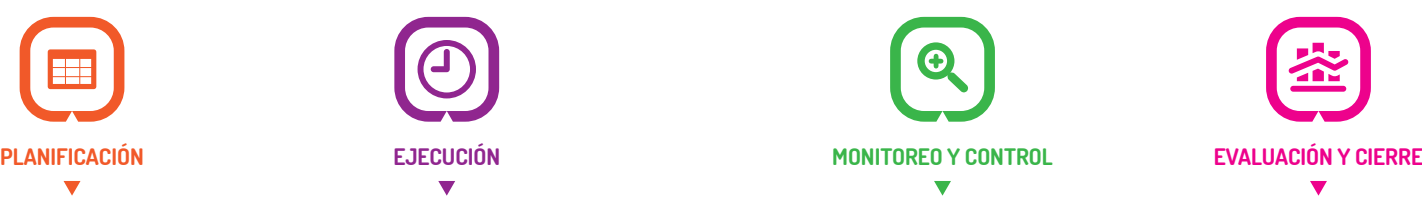

• Informes periódicos de las aptitudes evaluadas y su resultado. • Registro de avance en competencias. • Promoción de Alumnos. • Promoción de Alumnos.

- Seguimiento a la ejecución
- presupuestaria: por centro
- presupuestario y por períodos.
- Control sobre reformas o reasignaciones requieren aprobación.
- Acceso a información detallada drill down): Presupuesto -> Contabilidad
- Reportes presupuestarios: control interno o externo.
- Reportes de ejecución por año lectivo o por año fiscal.
- Generación de formularios para SRI: 104, 103 (reporte), ATS.
- Reporte de verificación de Facturas con montos y % de retención aplicados.
- Reporte de saldos sobre el plan contable.
- Reporte o tabla de impuestos.
- Generación de Estados Financieros. • Listado y filtros sobre los
- comprobantes.
- Revisión de arqueo de caja general y
- caja chica. • Listado y filtros de arqueos, detalles de
- pagos y cobro. • Reporte de estado de cuentas por cobrar y pagar.
- Libro mayor de partners (clientes,
- proveedores, empleados). • Reporte de conciliaciones bancarias.

#### • Reportes presupuestarios exportables:

- excel y pdf.
- Cierre de centros presupuestarios.
- Operaciones de traslado de saldos.

• Generación de Estados Financieros.

- Traslado de saldos contables al nuevo año fiscal.
- Cierre del año fiscal.
- 
- Reporte libro mayor de partners
- 
- Traslado de las cuentas por cobrar y
- pagar a nuevo ejercicio fiscal.
- (clientes, proveedores, empleados).
- 
- Verificación de conciliaciones bancarias.
- 

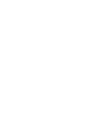

**INVENTARIOS** 

• Configuración de los métodos de pago/cobro permitidos.

- Configuración de cajas generales
- **TESORERÍA** (cobro/pago) y cajas chicas.
	- Habilitación de sucursales que tienen operaciones de tesorería. • Configuración de cuentas bancarias y
	- chequeras.

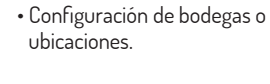

- inventario: ingresos, egresos, consumos, ajustes, especiales. • Tomas físicas del inventario.
- 
- Listado y filtro de los comprobantes de inventario.
- Reporte de cantidades de producto por ubicación.
- Kardex del producto.
- Listado y filtros de saldos de inventario por producto.
- Reporte de cantidades de producto por ubicación.
- Tomas físicas del inventario.

• Estructuración del plan contable. • Configuración según SRI:

autorizaciones de SRI, sucursales y manuales. • Configuración de plantillas para asientos recurrentes.

uso.

- Configuración para emisión de • Registro y emisión de comprobantes pre-impresos y electrónicos: Facturas, NC, ND, Retenciones, Liquidaciones de
	- Compra, etc. • Permite trabajar en más de un período

• Registro de asientos contables

- a la vez, incluso en dos años fiscales. • Emisión de facturas en lote.
- Cierre de períodos.
- Control de cajas: apertura, cierre, retiros, depósitos bancarios, transferencias internas, desglose
- efectivo.
- Caja chica: autorización de reposición, monto máximo de pago, % de saldo para nueva reposición.
- Comprobantes de ingreso y egreso de fondos, optimizados para un registro ágil.
- Conciliaciones bancarias con auto emparejamiento de movimientos, requiere importación de mov. bancarios.
- Pagos o cobros masivos a través de bancos: Extractos Bancarios.

- Registros de movimientos de
- 
- 
- Obtención del kárdex por producto.

**CONTABILIDAD**

**COMPETENCIAS**

**PRESUPUESTOS**

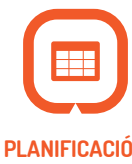

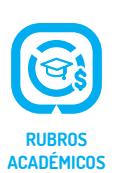

**RECAUDOS CON TERCEROS**

- Definición de rubros a cobrar. • Configuración de reglas de aplicación para rubros.
- Definición de descuentos y becas.
- Definición de políticas para la emisión
- de facturas, prepago o pospago. • Definición de agrupación de rubros
- Configuración de períodos de
- consumo y período para facturación.
- Registro de convenios de recaudación con instituciones financieras.
- Un convenio representa: cobro en ventanilla, recargo en tarjetas de cŕedito, débito automático de cuentas, etc.
- Formatos dinámicos para archivos de carga y respuesta, para cada convenio.
- Configuración de parámetros dinámicos para la generación de Avisos de Cobro.
- Configuración de un método de cobro para procesamiento en lote de las recaudaciones.
- Clasificación o segmentación de los activos en categorías.
- Configuración contable de las
- categorías de activos.
- Definición de políticas para amortización.
- Activación automática de rubros. • Registro de recargos especiales o
- novedades. • Generación masiva de las guías de
- rubro.
- Generación de facturas masivas a partir de las guías.
- Registro de anticipos desde las guías.
- Cruce automático de facturas con anticipos registrados desde guías.
- Generación de avisos de cobro a las instituciones recaudadoras, incluye la generación de archivos.
- Carga de archivos de Respuestas
- bancarias, automática vinculación a las guías de rubros. • Registro masivo de los cobros, con
- cruce automático a la factura asociada o en su defecto registro de anticipo, depende de la política de la institución. • Finalización de avisos de cobro, libera las guías no recaudadas, para un nuevo aviso.
- Creación de activos a partir de su
- factura de compra.
- Procesamiento masivo de las depreciaciones, esto se ejecuta de forma mensual o anual en base a la
- política de la institución. • Registro de revalorización o deterioro
- del activo. • Finalización del activo.
- Registro de custodios.
- Configuración de departamentos y • Gestión de empleados y contratos. • Registro de liquidaciones.
	- Gestión de préstamos.
		-
		- Gestión de aspirantes. • Registro y procesamiento de
		- asistencias.
		- Generación de anticipos y su pago. • Generación de nómina general o
		- individual.

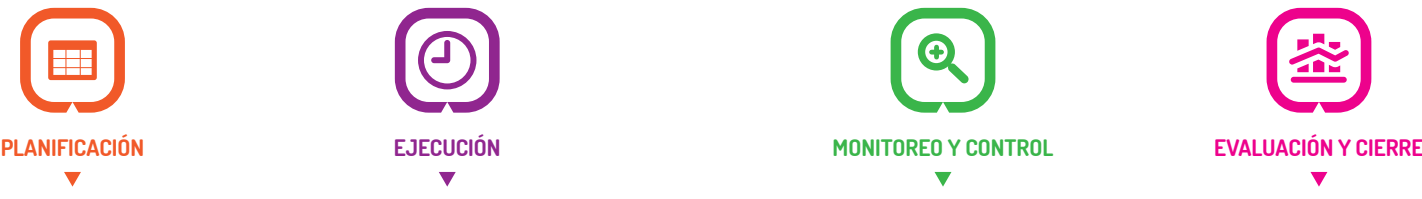

- Listado de los rubros del estudiante y su programación.
- Listado, filtros y gráficos sobre guías de rubros, permiten identificar guías:
- -Por cobrar. -Por facturar.
- 
- -Con anticipo por devengar, etc. • Presentación de información de guías por cursos, estudiante o representante para facturación.
- Listado y filtros de los avisos generados.
- Listado y filtros sobre las líneas de aviso generados.
- Listado y filtros de los extractos
- bancarios usados para registrar los cobros masivos. • Listado y filtro de guías de rubro por
- convenio de recaudación y estado de su aviso. • Identificación de líneas de aviso con
- excepciones de cobro (doble cobro: tesorería y recaudadora).
- Listado y filtros de activos y categorías.
- Revisión de las tablas de amortización de cada activo.
- Reporte detallado de estado de los activos.

• Reporte de Liquidaciones. • Control de jornadas laborales de los

• Monitoreo de proceso de selección de

• Resumen mensual de asistencias

• Reporte de rol general e individual. • Evaluaciones a empleados.

empleados.

aspirantes.

procesadas.

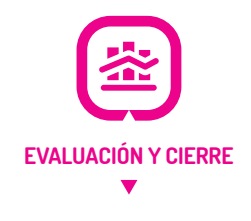

- Verificación de rubros pendientes. • Evaluación del proceso de recaudación por curso, estudiante, persona de facturación, grupo de facturación.
- Informe de cuentas por cobrar: por estudiante y/o por representante para facturación.
- Listado y filtros de los avisos generados. • Evaluación del proceso de recaudación, montos recaudados por cada convenio, etc.

- Reporte detallado de estado de los activos.
- Lista y filtros sobre activos.
- 
- Generación de RDEP.
- Reporte para cierre mensual con el IESS. • Evaluación del gasto total de nómina
- mensual o anual. • Analizar cumplimiento de la jornada
- laboral de los empleados.
- Análisis de rotación de personal.

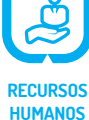

**ACTIVOS FIJOS**

- puestos de trabajo. • Configuración de tipos de contrato. • Configuración de jornadas laborales.
	- Configuración de reglas salariales. • Configuración de estructuras salariales.
- 
- 

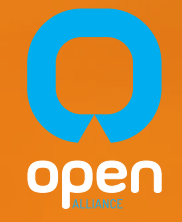

OpenAlliance,<br>en el camino a la excelencia... su mejor aliado.

#### **Confianza:**

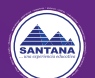

Unidad Educativa Santana, UNESA S.A. 700 alumnos. Cliente desde 2014, Cuenca.

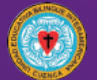

Unidad Educativa Bilingüe Interamericana. 1400 alumnos. Cliente desde 2015, Cuenca.

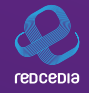

Red CEDIA, Red de las principales Universidades del Ecuador. Cliente desde 2014, Cuenca.

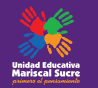

**Unidad Educativa Mariscal Sucre.** Cliente desde 2012, Guayaquil.

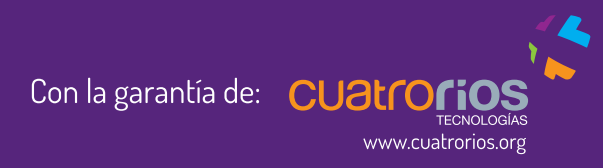

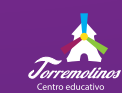

**Centro Educativo Torremolinos.** Cliente desde 2015, Guayaquil.

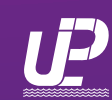

Unidad Educativa Particular del Pacífico, UNEIN del Pacífico. 1000 alumnos. Cliente desde 2015, Machala.

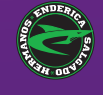

Escuela de Natación y Triatlon Hermanos Enderica Salgado. Cliente desde 2015, Cuenca.

 $(+593)74092154 - 4101056$ info@openalliance-la.com www.openalliance-la.com